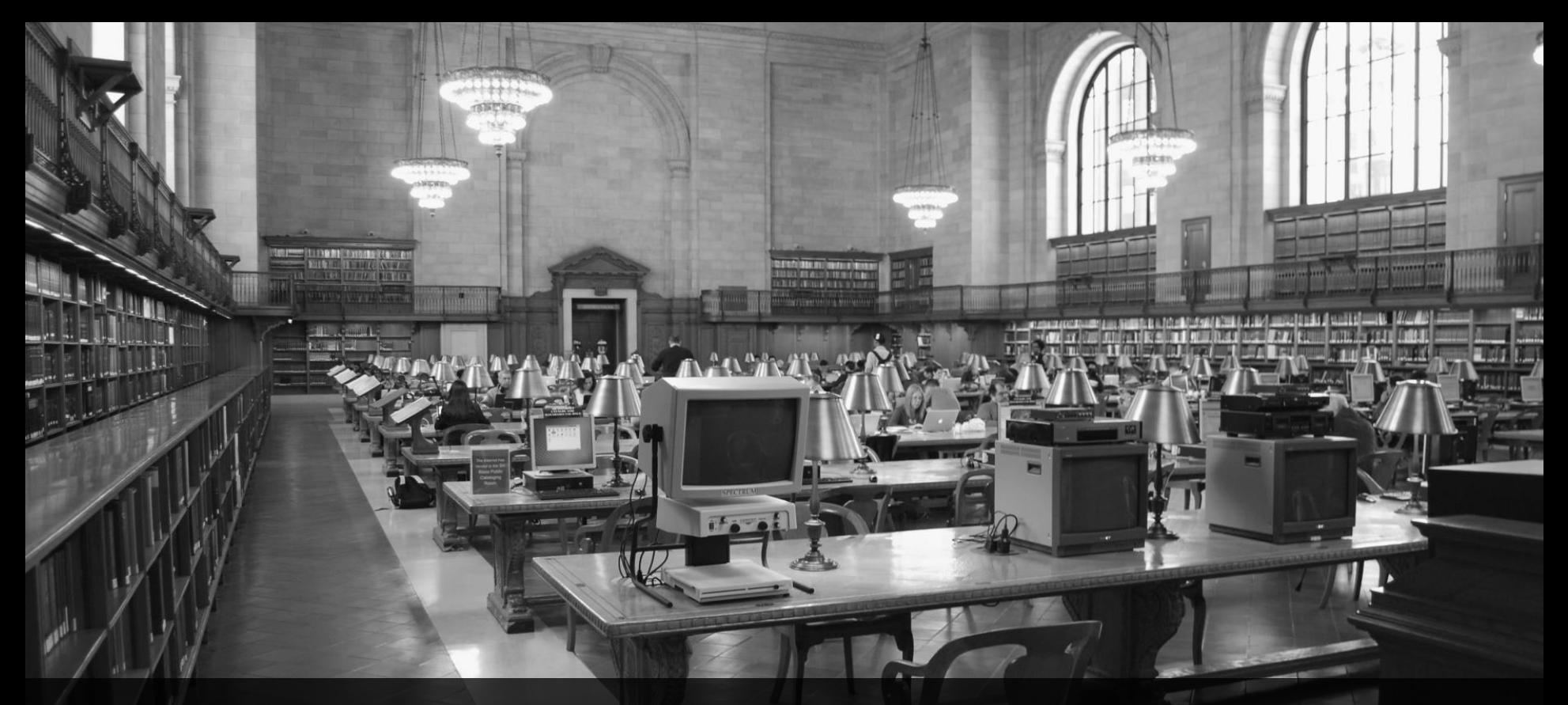

## **Clean Code in ABAP** Sauberer Code in ABAP

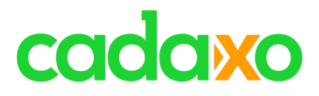

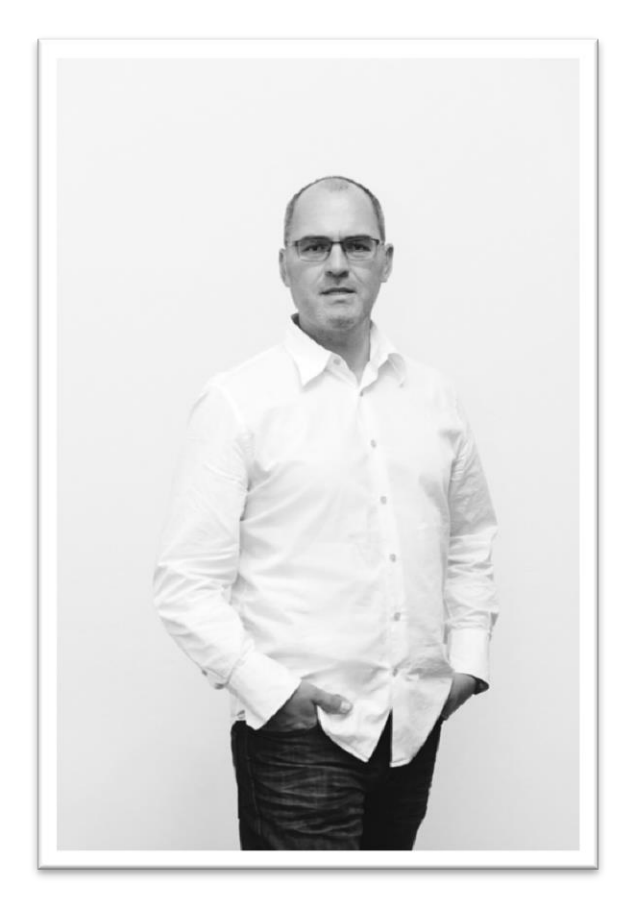

## **Johann Fößleitner** Senior Consultant at Cadaxo

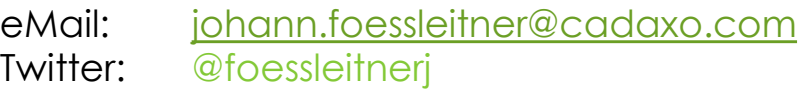

#### Beratungsschwerpunkte

- Konzeption & Management von Entwicklungsprojekten
- Qualitymanagement & Performanceoptimierung
- Webanwendungen auf Basis von SAPUI5, BSP oder Web Dynpro for ABAP
- SAP CRM Entwicklungen (WebUI, Middleware, … )

#### **Föß** Clean Code in ABAP

## cadaxo

### **6. August 1990**

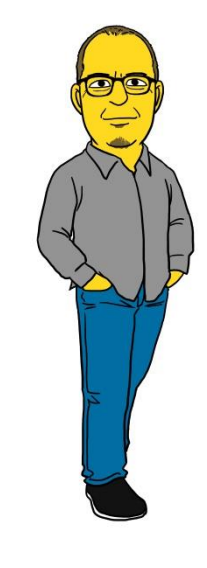

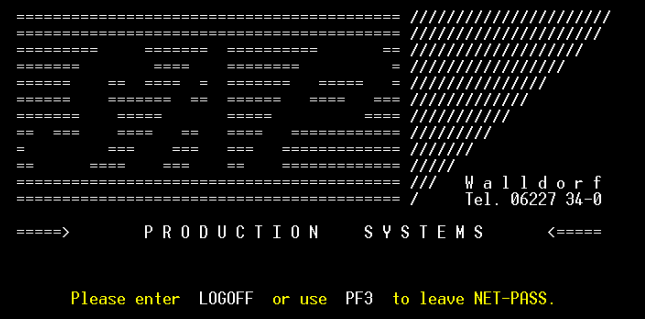

#### Clean Code in ABAP

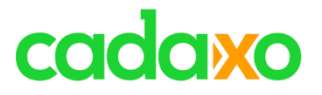

## **CERN gibt WWW frei**

- [Tim Berners-Lee &](https://de.wikipedia.org/wiki/Tim_Berners-Lee) [Robert Cailliau](https://de.wikipedia.org/wiki/Robert_Cailliau) [h](https://de.wikipedia.org/wiki/Robert_Cailliau)aben für den internen Dokumentenaustauch kurzerhand das WWW erfunden
- Sie definieren und entwickelten:
	- Seitenbeschreibungssprache **HTML**
	- Transferprotokoll **HTTP**
	- **URL**
	- Den **ersten Browser**
	- Den **ersten Webserver**

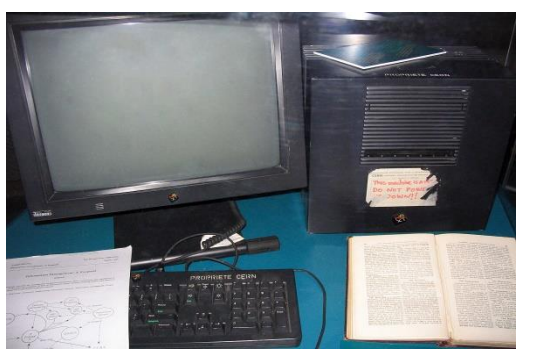

Picture von Coolcaesar aus der englischsprachigen Wikipedia, CC BY-SA 3.0, https://commons.wikimedia.org/w/index.php?curid=395096

**30. April 1993**

#### Clean Code in ABAP

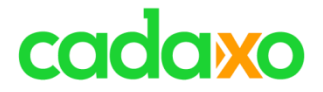

# **Clean Code**

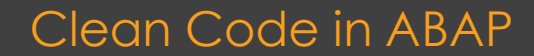

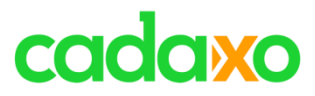

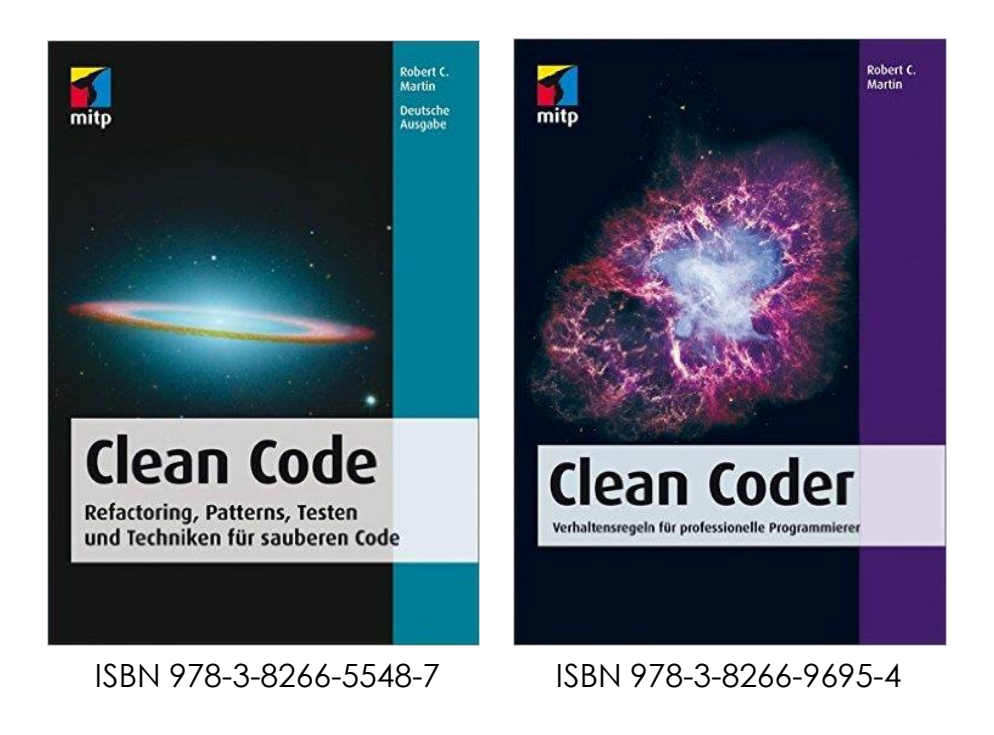

### **Clean Code – von Robert C. Martin "Uncle Bob"** Clean Code in ABAP

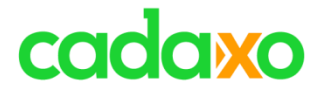

# **Umfrage Clean Code**

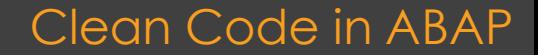

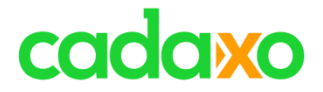

# **Definition von Clean Code**

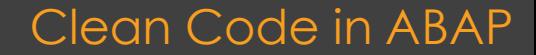

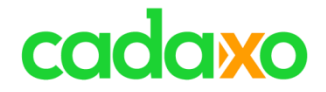

## "*Clean code is simple and direct. Clean code reads like well-written prose."*  **Grady Booch**, Mitbegründer von UML

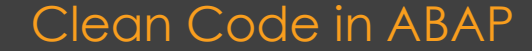

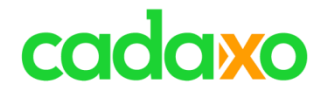

## *"Any fool can write code that a computer can understand. Good programmers write code that humans can understand."*

**Martin Fowler**, Pionier der agilen Softwareentwicklung

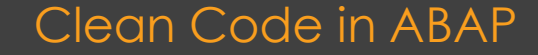

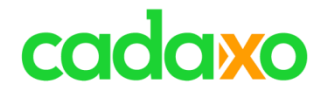

## *"You know you are working on clean code when each routine you read turns out to be pretty much what you expected."*

**Ward Cunningham**, Extreme Programming Pionier und "Erfinder" von Wiki

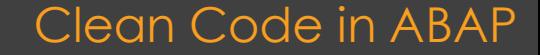

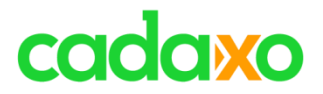

Clean Code in ABAP

- Funktioniert **korrekt**
- **Lesbar** wie ein Buch
- **Einfach** und direkt
- **Effizient**
- Einfach **erweiterbar**

#### **Definition von Clean Code**

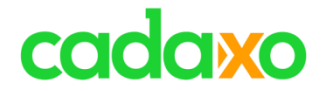

# **Wie immer, geht's um**

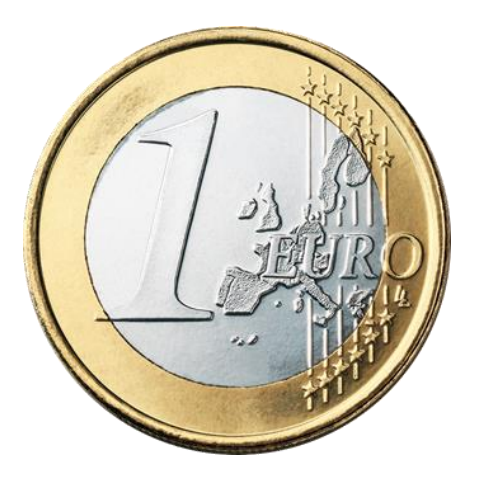

## Schlechter Code kostet Geld!

Clean Code in ABAP

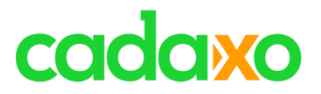

### **Explosion Ariane 5**

- 36,7 Sekunden nach dem Start
- Ursache
	- Arithmetischer Überlauf bei der Umwandlung einer 64-Bit-Gleitkomma-Zahl in eine 16-Bit-Ganzzahl – der Wert der horizontalen Geschwindigkeit.
	- Lenksystem brach zusammen und löste eine Selbstzerstörung aus
- Hintergrund
	- Software stammt von Ariane 4. Ariane 5 flog jedoch schneller
	- Schaden ca. 500 Millionen Dollar für Rakete und 4 **Satelliten**

#### Clean Code in ABAP

#### **4. Juni 1996**

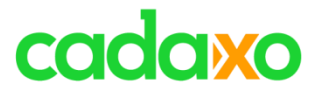

## **TOTER CODE**

Völlig unnütz

## **DUPLICATES**

Don't repeat yourself

## **KOMMENTARE**

Meist schlecht

# **KOMPLEXITÄT**

Schwierig zu verstehen

## **ZU GROßE EINHEITEN**

Kleiner Einheiten sind besser zu verstehen

## **NAMENSGEBUNG**

Zweckbeschreibende Namen wählen

### **Schlechter Code - Beispiele**

#### Clean Code in ABAP

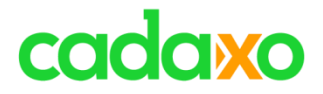

## **Verständlicher Code ist enorm wichtig**

- Überwiegende Kosten für Software sind Wartungskosten
- Code wird daher überwiegend gelesen
- Je unverständlicher der Code, desto größer die Gefahr, dass er nicht ausreichend verstanden wird

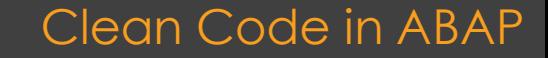

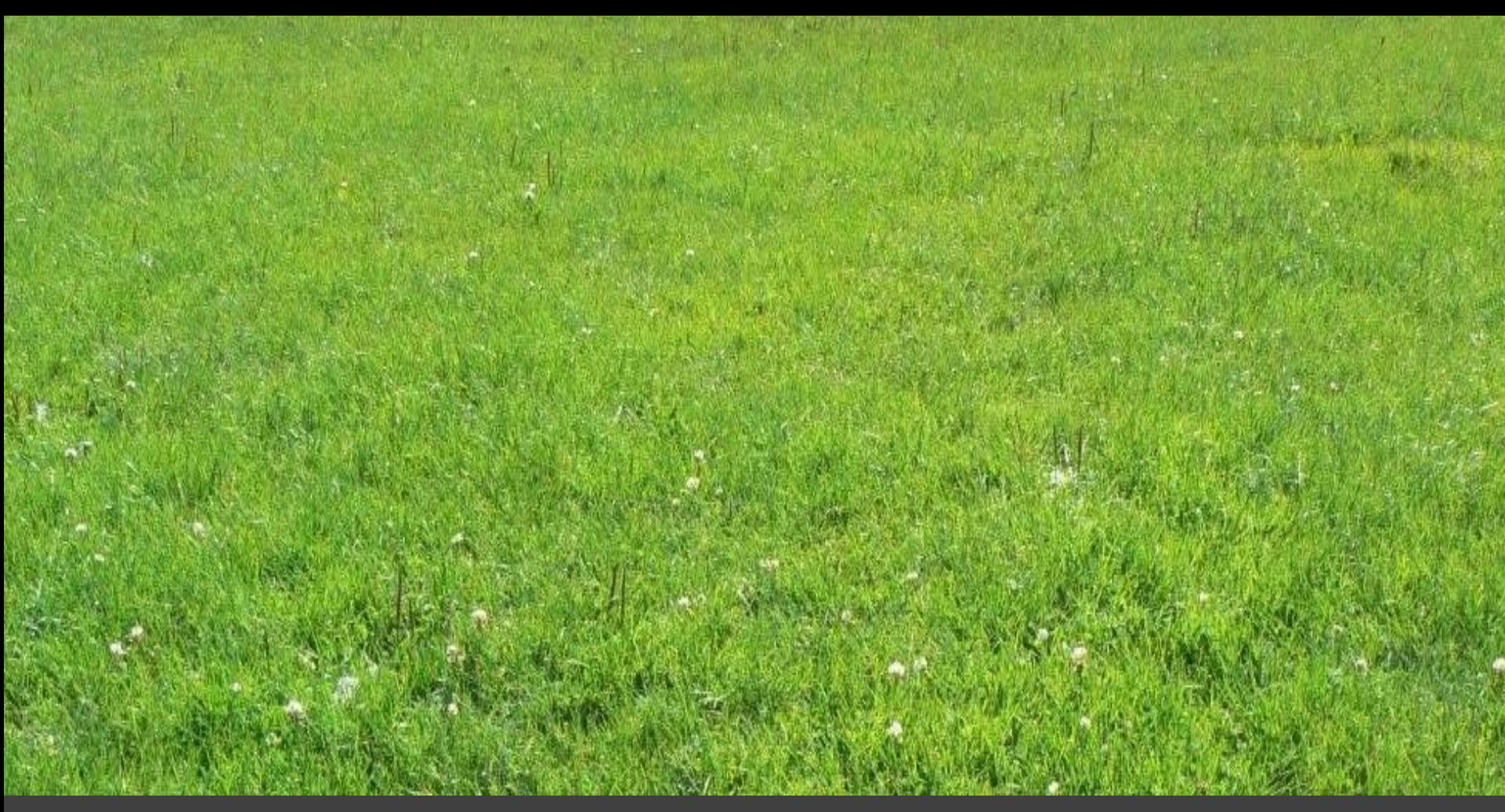

### Clean Code in ABAP

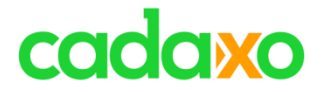

## **Warum erstellen wir überhaupt schlechten Code?**

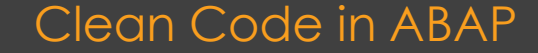

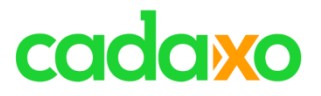

## **Namensgebung**

- Aussagekräftige Namen für Felder, Methoden, Klassen, …
- Lange Namen sind nicht schlecht
- Namen sollen den Zweck beschreiben (GET\_PARTNER)
- Verwendet aussprechbare & suchbare Namen
- Und bitte, einheitlich in Englisch
	- **MARA-MTART** oder **BSEG-DMBTR** sind keine Vorbilder!

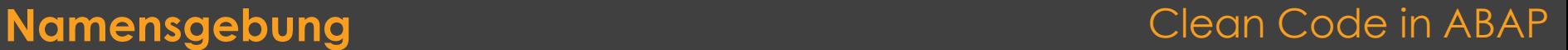

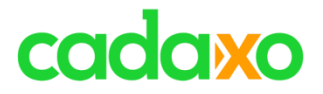

## **Beispiel: Funktionsname**

- Was könnte bei folgendem Code ausgeführt werden
	- $\cdot$  LR DATE->ADD( 5).
- Besser wäre:
	- LR DATE->ADDDAYSTO( 5 ) (addiere 5 Tage)
	- LR\_DATE->INCREASEBYDAYS( 5 ) (addiere 5 Tage)
	- LR\_DATE->DAYSSINCE ( 5 ) (gib datum + 5 Tage zurück)

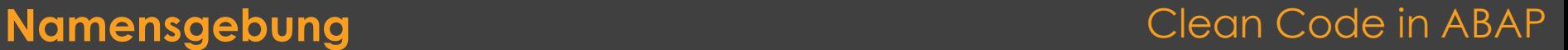

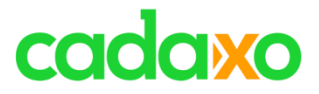

## **Funktionen**

- KISS Keep it simple and stupid
- Funktionen sollten genau nur eine Aufgabe erledigen
- Minimale Funktionsargumente (Parameter)
	- Keine FLAGs als Parameter verwenden
- Einheitlich klassenbasierte Ausnahmen verwenden

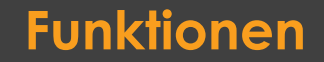

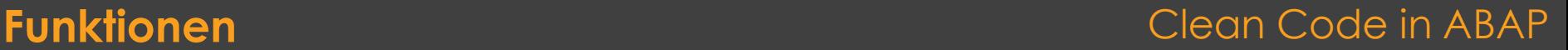

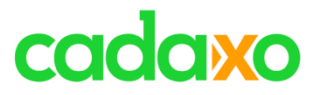

## **Kommentare**

- Niemals kommentieren, was der Code macht
- Kommentieren warum es so gelöst wurde
	- Hintergrundinfos
- Auskommentiertes Coding entfernen
	- Jedes SAP System verfügt über eine Versionsverwaltung
- Keine redundanten Kommentare
- Keine irreführenden Kommentare

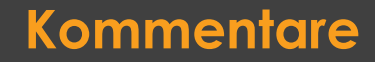

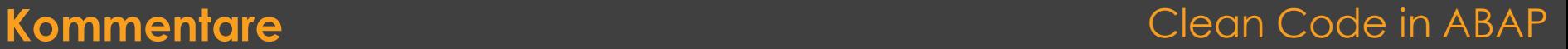

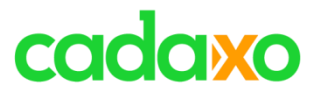

**PERFORM BUILD\_QUERYTAB IN PROGRAM SAPLADCE TABLES QUERYPARAMTAB USING 'EN' "only a dummy caused by this bullshit API RESULT\_FROM RESULT\_TO.**

#### **DELETE NPLAN INDEX SY-TABIX.**

**" we have to delete the whole fucky bunch of volumes where we " were able to insert before (life is terrible)**

**\* This is terrible basis function module. :-((**

**\* 24.01.1989 mit First release**

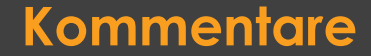

#### **Kommentare** Clean Code in ABAP

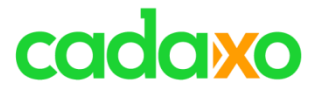

## **Beispiel: Redundante Kommentare**

- Oft werden redundante Kommentare eingefügt
- Wenn der Code sich selbst ausreichend erklärt, ist ein edundante Kommentar nur überflüssig, verwirrend, ...

```
* Lesen aller Felder aus der BUT000
SELECT * FROM BUT000 INTO …
* Verlasse Routine, wenn SY-SUBRC > 0
IF SY-SUBRC > 0.
    EXIT.
ENDIF.
```
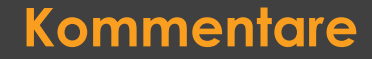

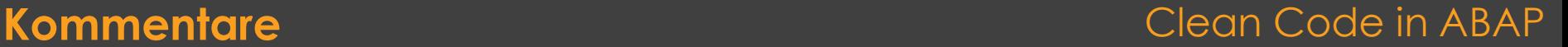

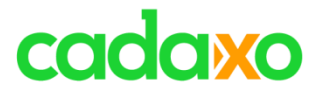

## **Beispiel: Irreführende Kommentare**

- Irreführende Kommentare bzw. subtile Fehlinformationen sind schwerer zu lesen als der Code selbst
- Unbedingt vermeiden

```
* Lesen aller Felder aus der BUT000
SELECT PARTNER, NAME1 FROM BUT000 INTO …
* Verlasse Routine, wenn Fehler oder flag = true.
IF SY-SUBRC > 0 AND FLAG = ABAP_TRUE.
   EXTT.
ENDIF.
```
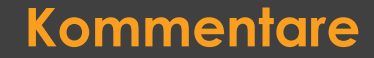

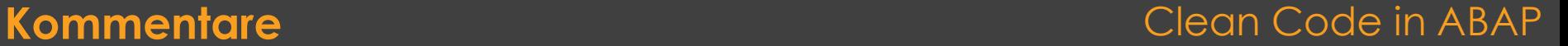

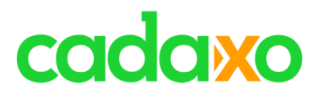

## **Formatierung**

- Code muss sauber formatiert sein
- Was zusammengehört, vertikal zusammenfassen
- Keine horizontale Ausrichtung
- Ein unsauber formatierter Code deutet darauf hin, dass der eigentliche Code ebenfalls unsauber ist.

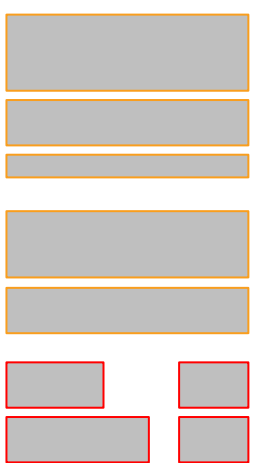

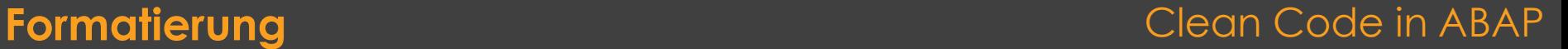

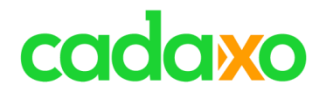

## **Klassenbasierte Ausnahmen sind besser als Fehlercodes**

- Fehlercodes führen zu tief verschachtelten Strukturen, der Aufrufer muss den Fehler sofort behandeln
- Der Verwendung von Ausnahmen ermöglicht die Trennung von der Fehlerverarbeitung und dem normalen Coding
- Catch Bereiche in eigene Methoden auslagern

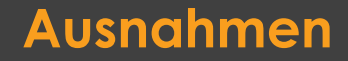

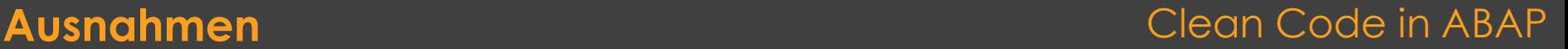

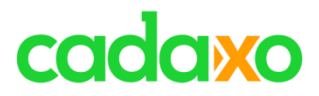

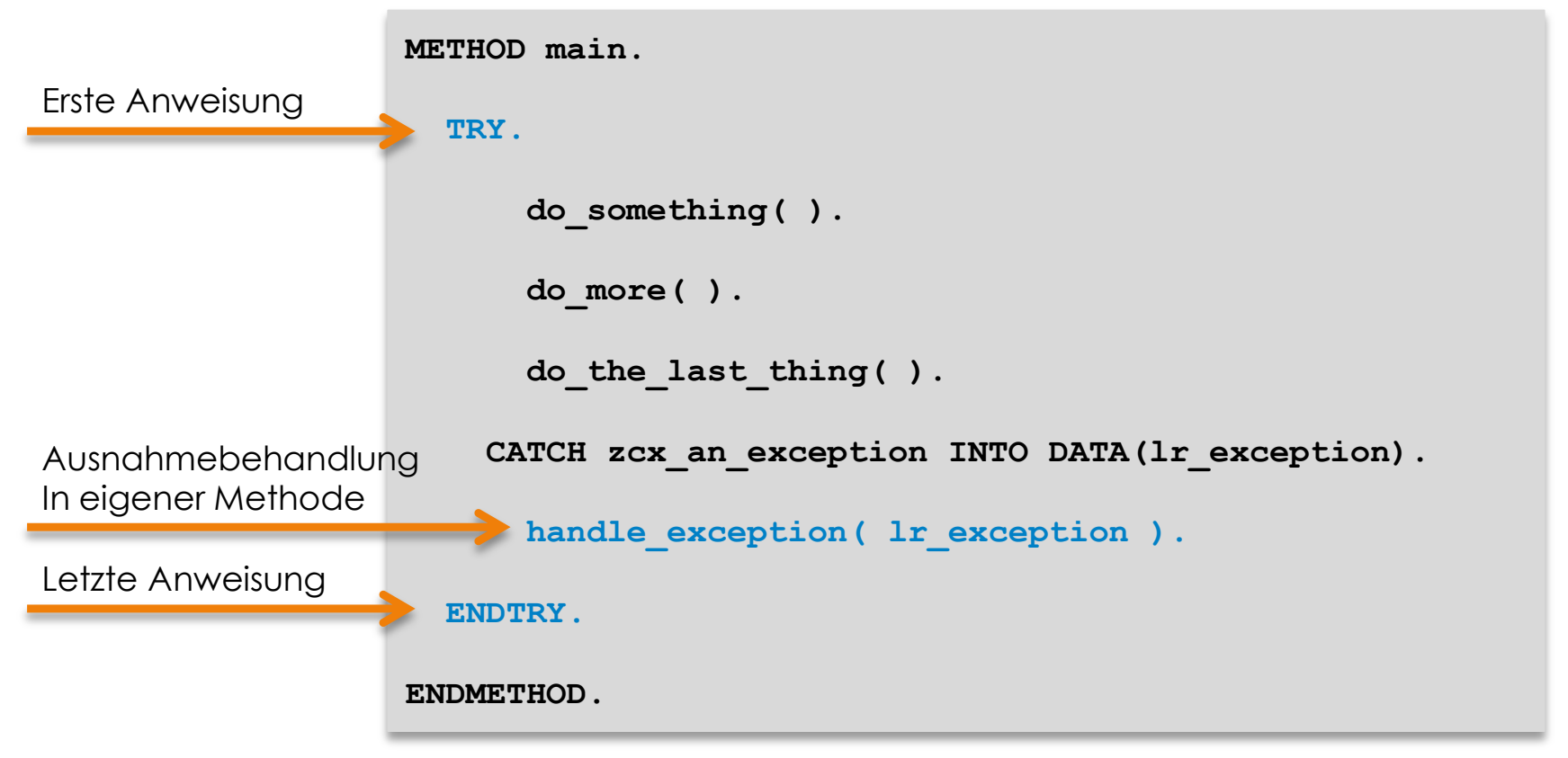

#### **Ausnahmen** Clean Code in ABAP

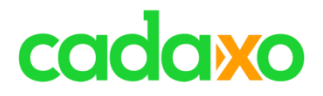

### **Klassen & Objekte**

- SRP Single-Responsibility-Prinzip Eine Verantwortlichkeit je Klasse
- Klein, Klein, Klein keine Gottklassen erschaffen
- Objektorientiert entwickeln und damit Erweiterungen ermöglichen
	- Es gibt auch Instanzen, Interfaces, Konstruktoren, …

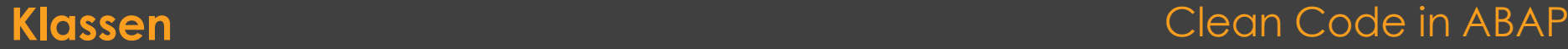

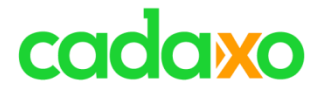

## **Was hindert uns daran schlechten Code zu verbessern?**

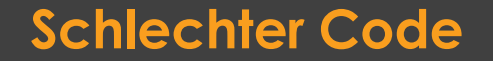

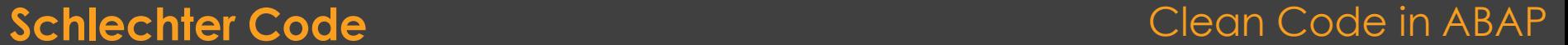

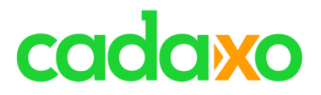

## **Unit Tests**

- Mit Unit Tests werden einzelne Units (Methoden, Funktionbausteine) automatisiert getestet.
- Ziel der Unit Tests ist die Isolation aller Parts eines Programmes und die Prüfung ob alles ordnungsgemäß läuft.

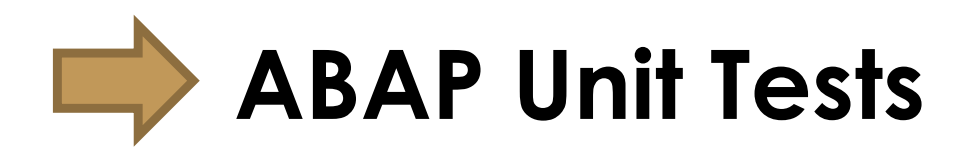

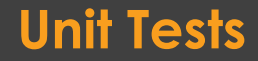

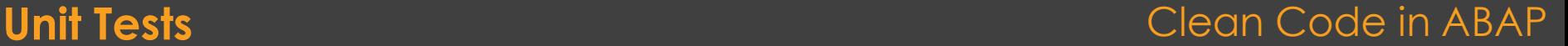

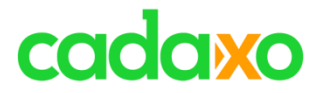

- **Unit Tests**  FIRST Prinzip
	- **Fast**  Tests sollen schnell sein
	- **Independent** Tests sollen nicht von einander abhängen
	- **Repeatable** Jede Umgebung (Dev, QA, Prod, … )
	- **Self-Validating** der Test wird bestanden oder er scheitert
	- **Timely** Tests müssen rechtzeitig geschrieben werden

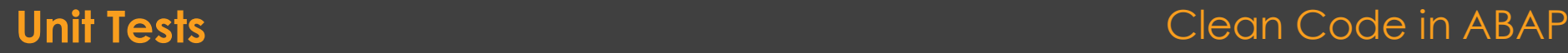

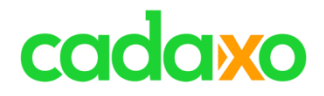

#### **ABAP Unit: Result Display**

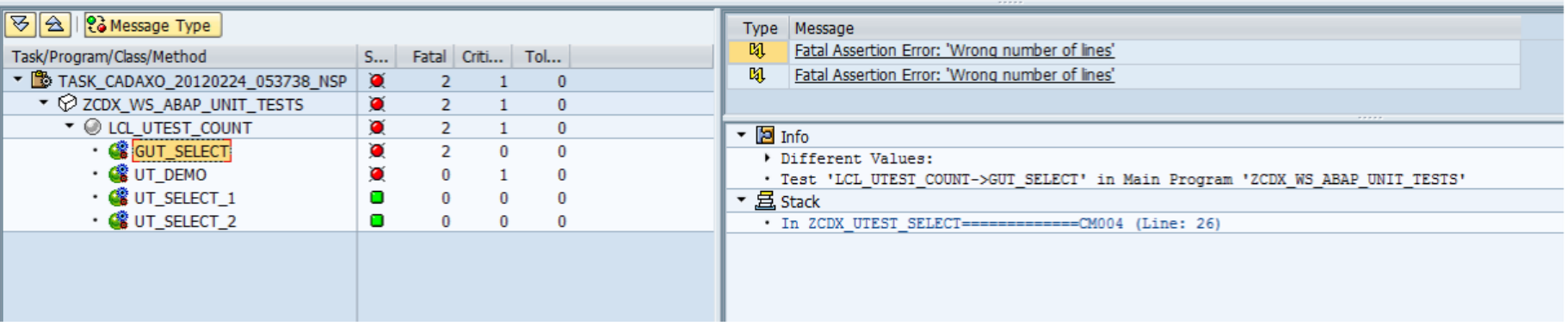

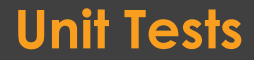

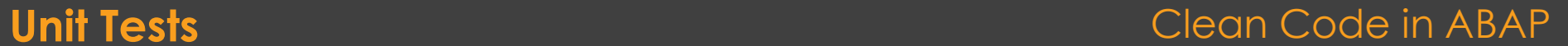

## cadaxo

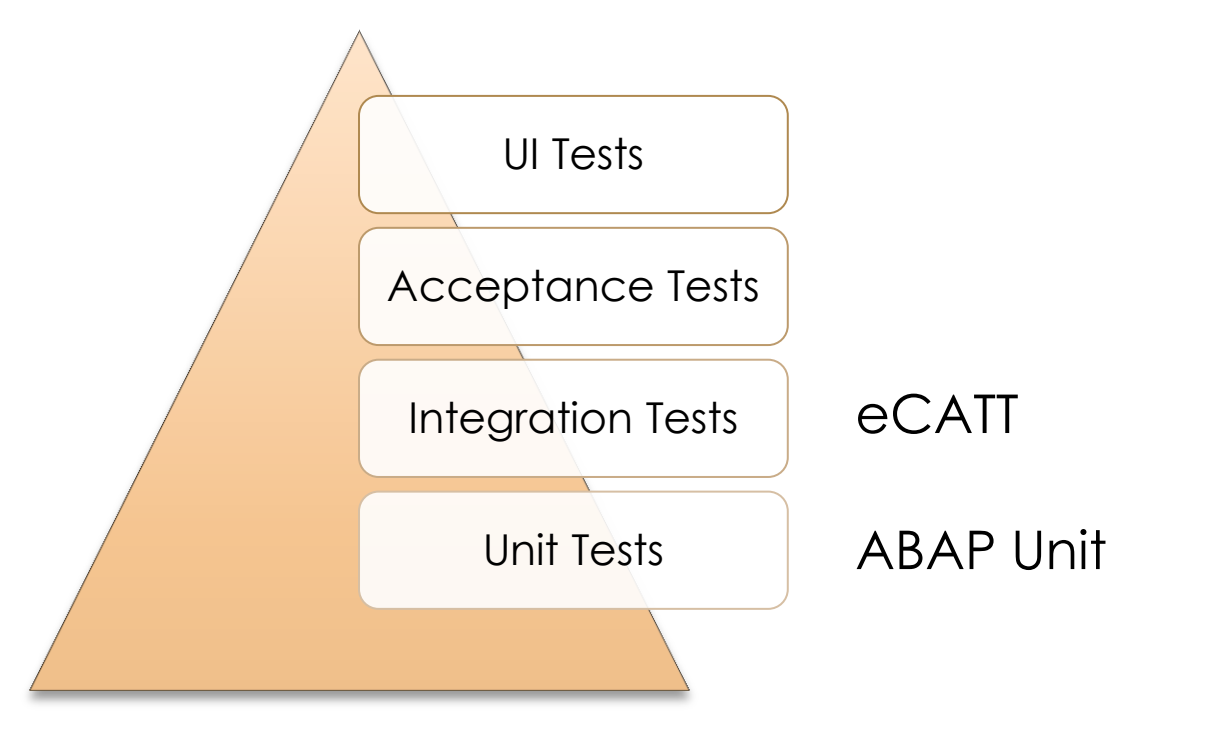

#### **Unit Tests** Clean Code in ABAP

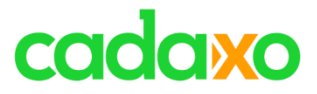

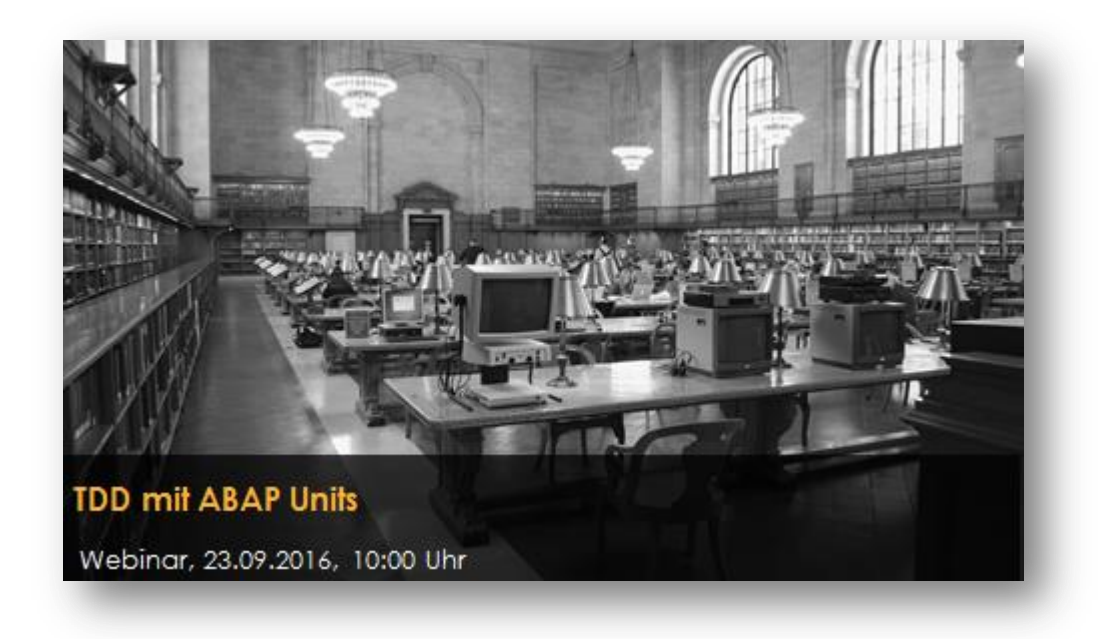

<https://www.eventbrite.com/e/tdd-mit-abap-units-tickets-27079167519>

#### **Nächste Webinare Clean Code in ABAP**

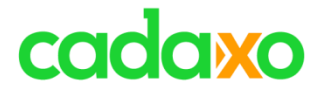

# **Tools im SAP bzw. ABAP**

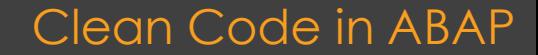

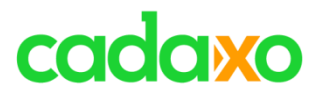

### **Der Code Inspector führt verschiedene statische Prüfungen durch**

- Es können einzelne Objekte oder viele Objekte (ein Paket, Z\*, … ) geprüft werden
- Geprüft wird beispielsweise:
	- Performancekritische Statements, "totes" Coding, fehlende Indices bei Datenbankzugriffen, Namenskonventionen, …
- Meldungen können mit Pseudokommentaren (z.B. #EC CL\_BYPASS) unterdrückt werden.
- Transaktionscode: **SCI**

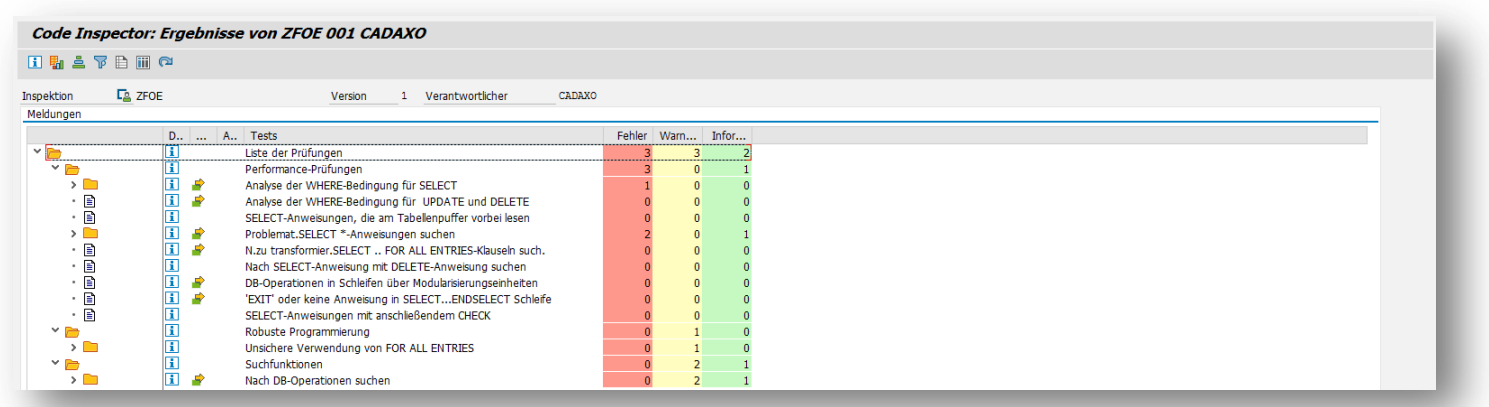

#### **Code Inspector Code Inspector Clean Code in ABAP**

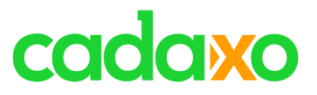

- **Der Coverage Analyzer ist ein Tool, mit dem die Verarbeitung von ABAPs systemweit analysiert werden kann.**
	- Ermittlung von Programmteilen welche selten bzw. nie aufgerufen werden
	- Ermittlung von Programmteilen welche sehr oft aufgerufen werden und sich daher für performanceverbessernde Aktivitäten eignen könnten
	- Transaktionscode: **SCOV**

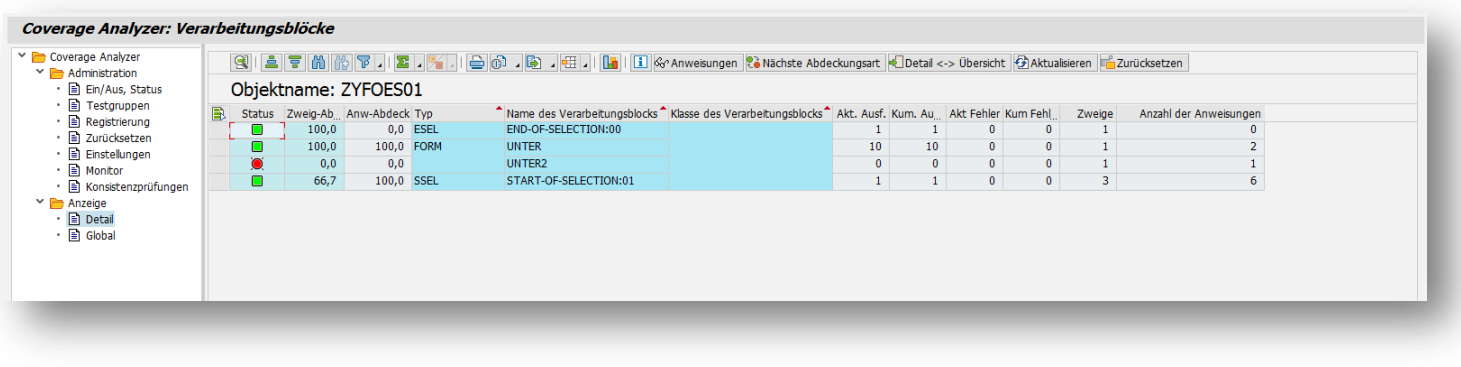

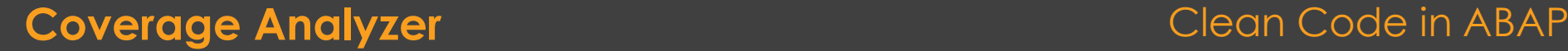

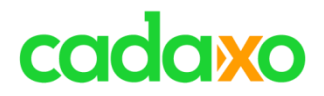

#### **ABAP in Eclipse**

◦ Bietet mehr Möglichkeiten im Bereich Refactoring als SE80

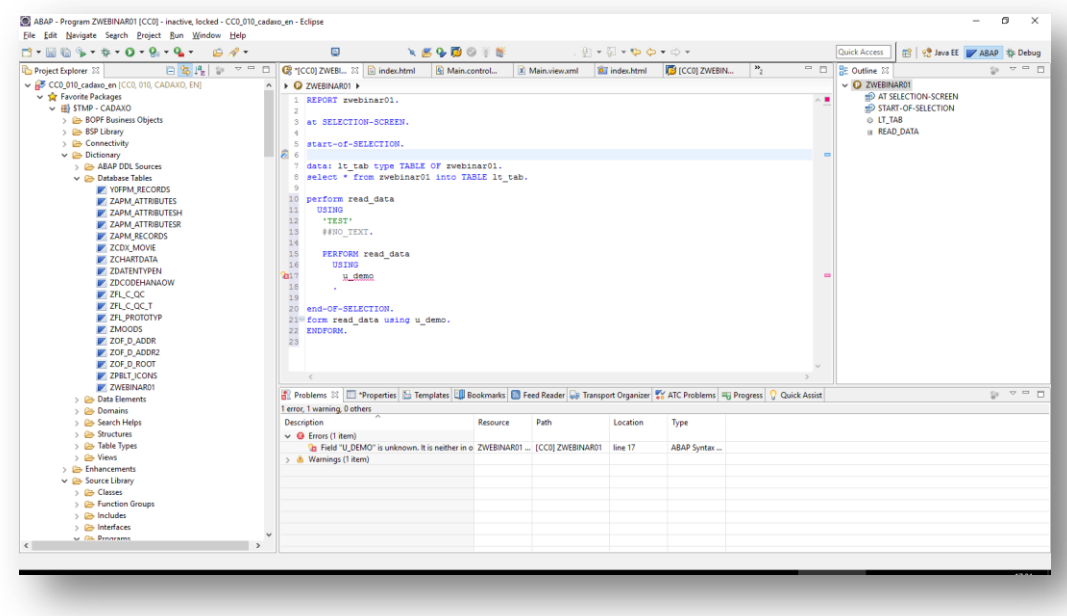

#### **ABAP for Eclipse** Clean Code in ABAP

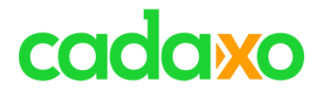

## **Wie schreibt man sauberen Code**

- Zuerst notieren wir unsere Gedanken, ordnen sie bis sie gut lesbar sind, bis sie logisch und verständlich sind
- Dann schreiben wir die Funktion. Zuerst meist eine lange Funktion mit vielen verschachtelten Schleifen, schlechten Namen, Duplizierungen, etc. um eine schnelles Ergebnis zu haben
- Und schließlich verfeinern wir den Code, lagern Funktionen aus, ändern die Namen, eliminieren Duplizierungen
- Wir säubern unseren Code!

### **Wie schreibt man sauberen Code?** Clean Code in ABAP

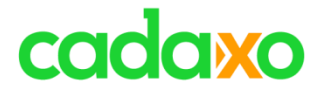

# **Professionell sein**

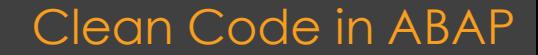

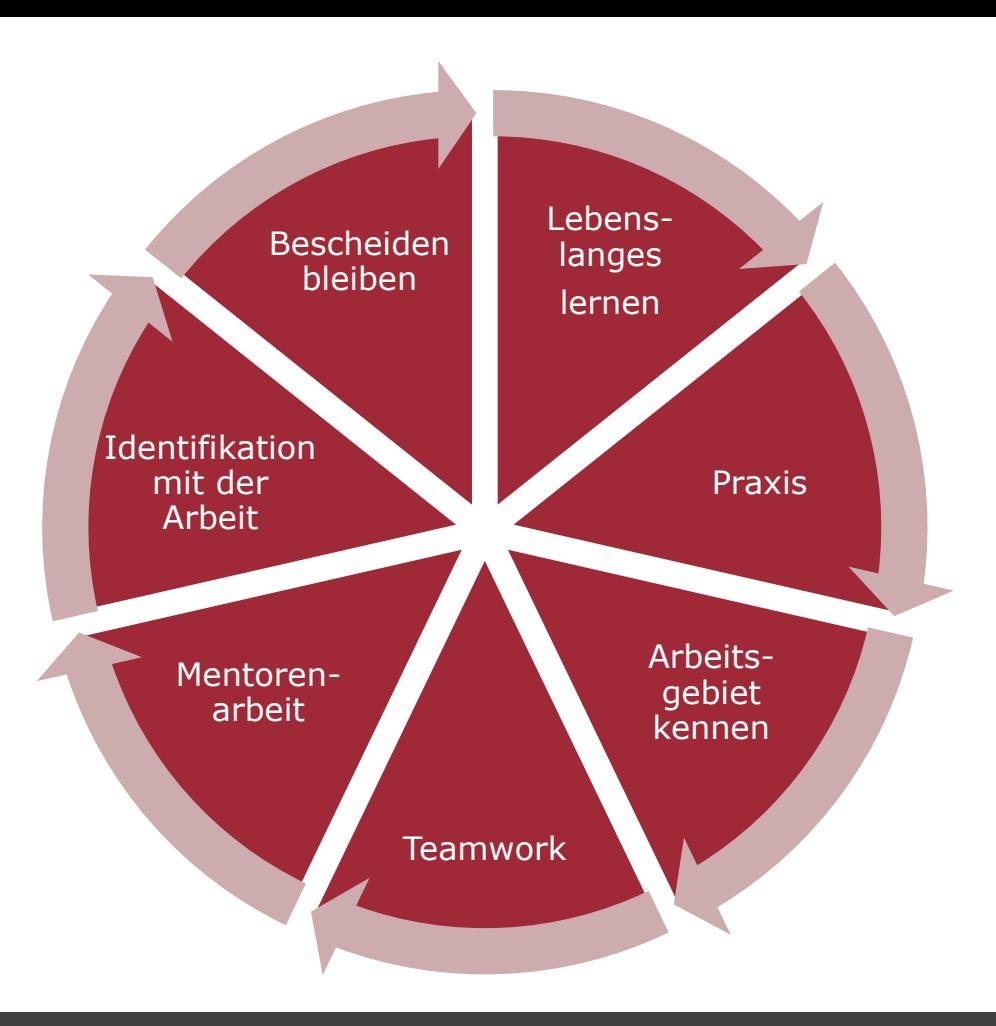

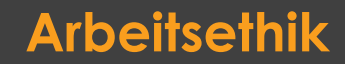

#### **Arbeitsethik** Clean Code in ABAP

cadaxo

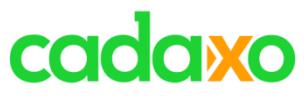

Javascript <sup>BADIS</sup> ABAP <sub>BSP</sub> JSON / XML HTML5 SAP HANA OData JQuery 3<sup>3</sup> U<sub>12</sub> CSS Web IDE ABAP for Eclipse Web Dynpro for ABAP Floorplan Manager SQL Script CDS Views SAP Gateway ABAP Channels ABAP SQL Expressions  $\overline{C}$   $\overline{D}S$  Views SQL Monitor Code Inspector BOPF AMDP SAPUI5 Open SQL ABAP Expressions Regex BOR Laufzeitanalyse BRF/BRF+ Shared Objects BADIs Switch Framework Adobe Document Services BSP **WebServices** 

**Unsere Arbeitsgebiete Clean Code in ABAP** 

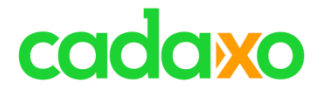

# **Praktizieren & Üben**

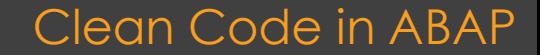

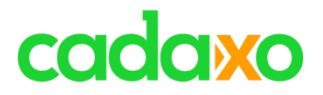

## **Übung macht den Meister**

- Damit ein Musiker bei einem Konzert begeistern kann, **muss er üben**.
- Damit ein Sportler erfolgreich ist, **muss er üben**.
- Damit ein Softwareentwickler perfekte Lösungen abliefert, **muss er üben**.
	- Die geübten Skills sollten außerhalb des normalen Jobs sein
	- Skills sollen verfeinert bzw. erweitert werden
	- Es geht schlichtweg darum, das Gehirn zu trainieren
	- Beispiele in ABAP
		- Dec/Bin/Hex Umrechnung; Quicksort ausprogrammieren; eMail Validierung mit Regex, …

### **Praktizieren & Üben** Clean Code in ABAP

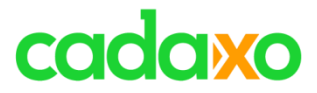

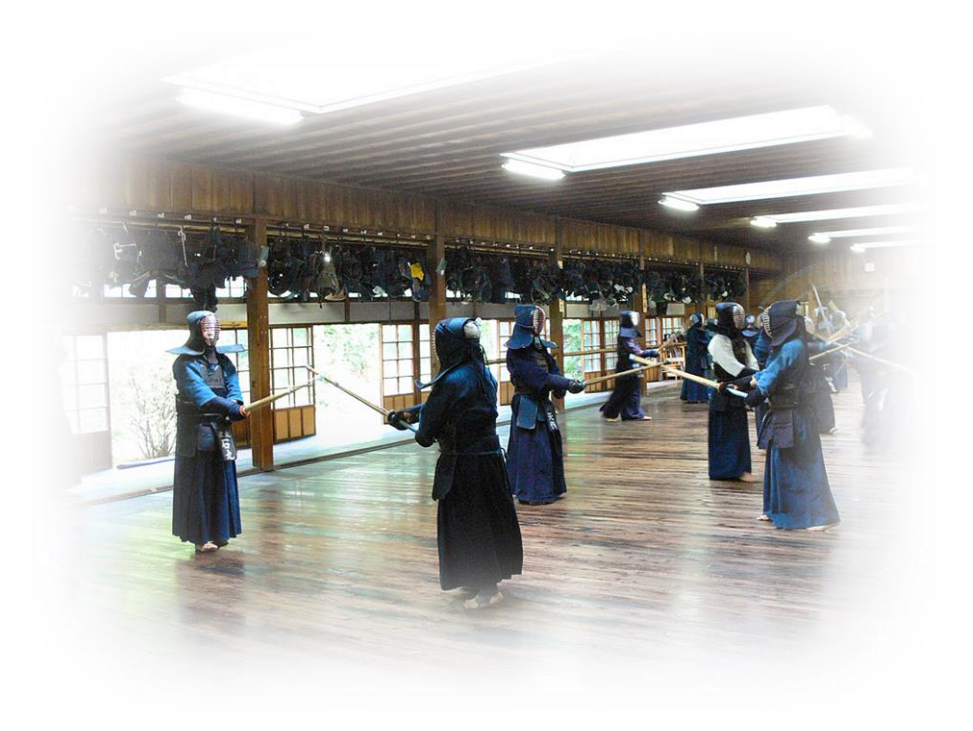

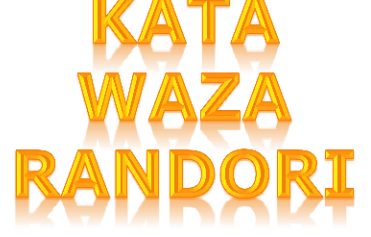

Picture by Wang Ming [GFDL (http://www.gnu.org/copyleft/fdl.html) or CC-BY-SA-3.0 (http://creativecommons.org/licenses/by-sa/3.0/)], via Wikimedia Commons from Wikimedia Commons

### **Praktizieren & Üben** Clean Code in ABAP

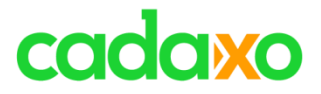

## **Kata – Die Perfektion ist das Ziel**

- Ein Programmier-Kata ist eine festgelegte Gruppe von choreographierten Tasteneingaben/Mausbewegungen
- Man löst nicht wirklich ein Problem, man kennt die Lösung bereits
- Man übt die Bewegungen und Entscheidungen die zur Lösung gehören
	- <http://codekata.com/>
	- <http://katas.softwarecraftsmanship.org/>

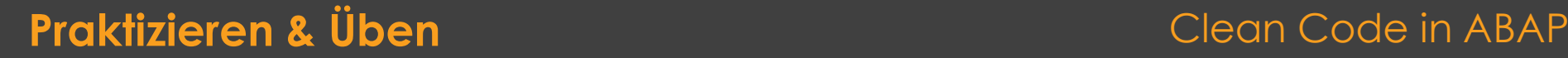

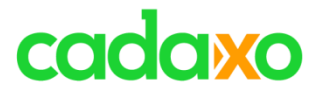

## **Waza – Paarweise üben**

- Entwickler A schreibt einen ABAP Unit Test
- Entwickler B implementiert die Methode, bis der Test bestanden wird
- Entwickler A kann für den Test z.B. auch min. Geschwindigkeit oder den max. Speicherverbrauch vorgeben.

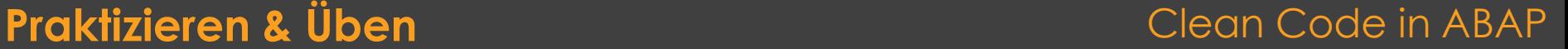

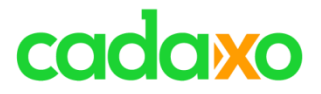

## **Randori – Übungen für's Team**

- Editor wird an die Wand projiziert
- Entwickler A schreibt einen ABAP Unit Test
- Entwickler B implementiert die Methode, bis der Test bestanden wird
- Entwickler B schreibt einen ABAP Unit Test
- Entwickler C implementiert die Methode, bis der Test bestanden wird

◦ …

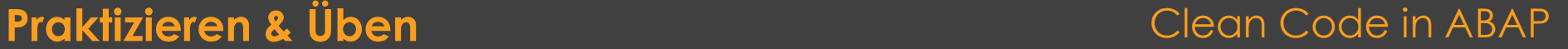

# cadaxo

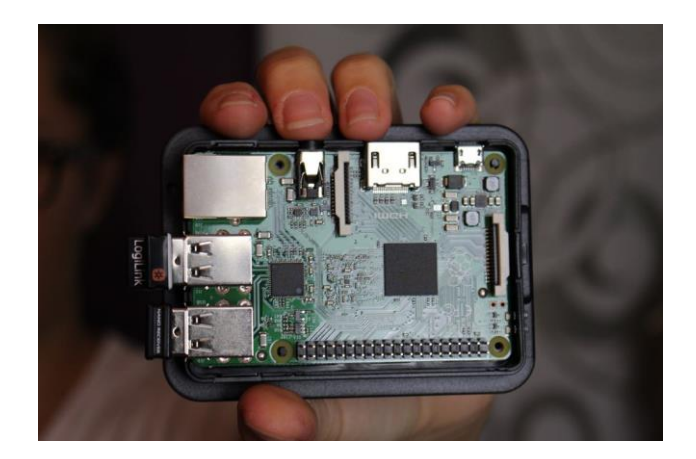

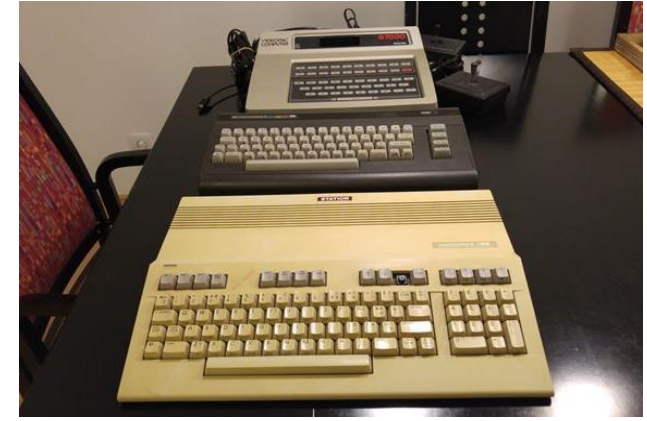

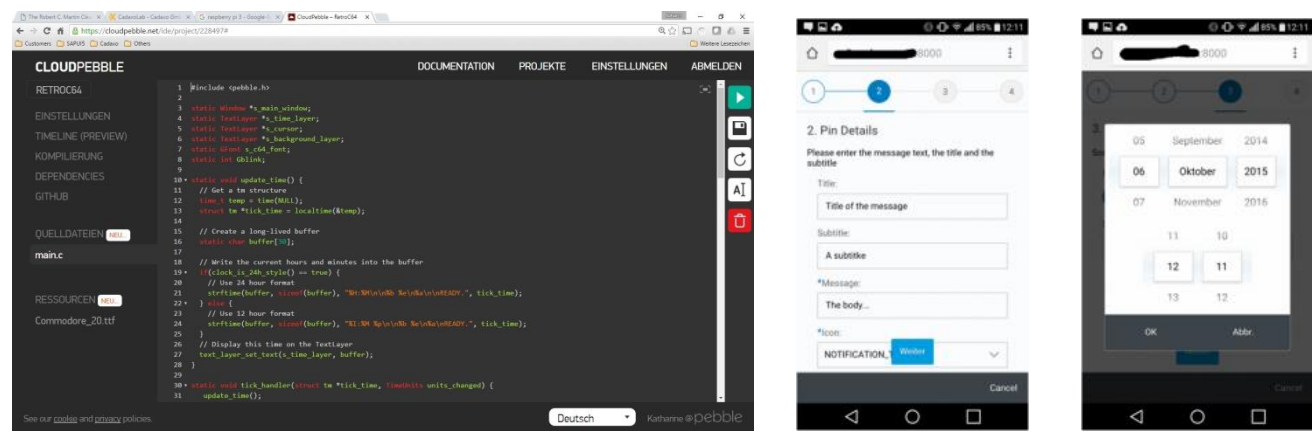

### **Praktizieren & Üben** Clean Code in ABAP

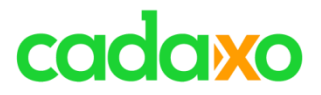

### **Ethisch handeln**

- Professionelle Entwickler üben in ihrer Freizeit
- Auf die eine oder andere Weise üben und praktizieren alle Profis
	- Ärzte, Musiker, Sportler, …
- Da wir in der Freizeit üben, können wir auch in anderen Programmiersprachen üben
- **Es liegt in unserer eigenen Verantwortung unsere Skills zu schärfen, es ist nicht die Verantwortung unserer Auftragbzw. Arbeitgeber**

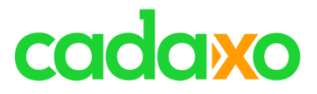

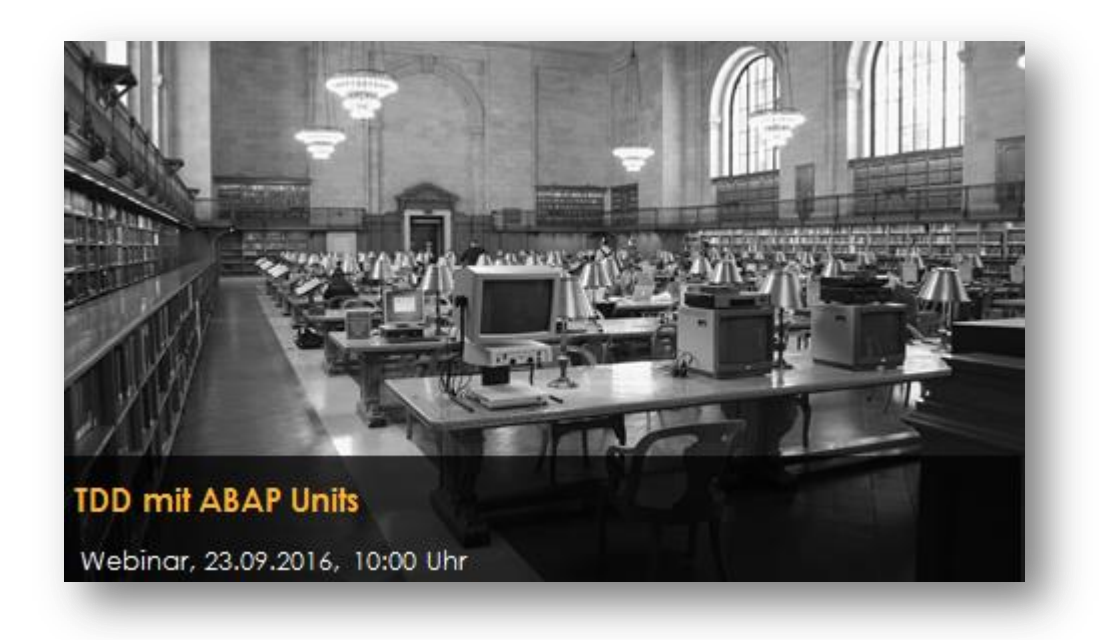

<https://www.eventbrite.com/e/tdd-mit-abap-units-tickets-27079167519>

#### **Nächste Webinare Clean Code in ABAP**

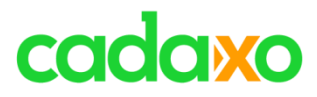

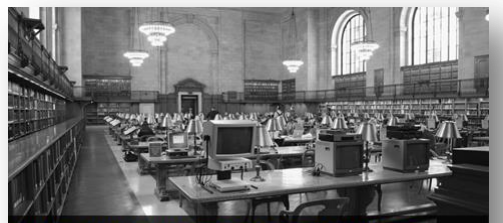

ABAP 7.40 SP5/SP8 Releaseabhängige Änderungen Webinar, 29.1.2016

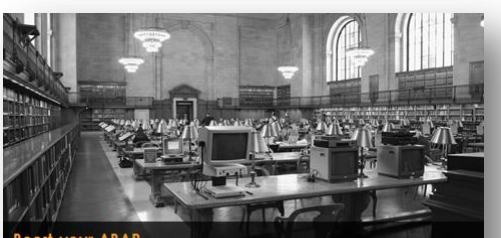

post your ABAP Infos für performanceoptimierte ABAP Entwicklung

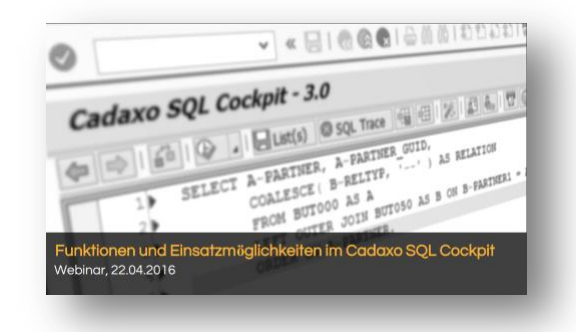

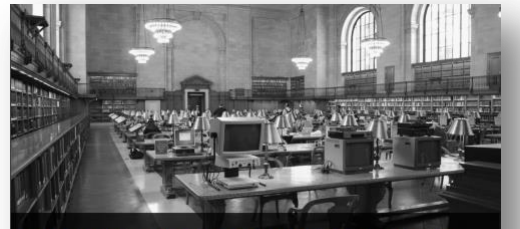

**ABAP Entwicklung in Eclipse & SAP Web IDE Introduction** Webinar, 25.03.2016

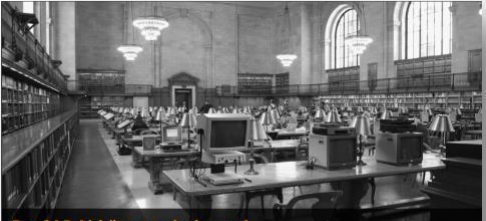

Der SAP Abkürzungsdschungel Was steckt denn jetzt genau hinter den Begriffen HCP, S/4, C4C,...

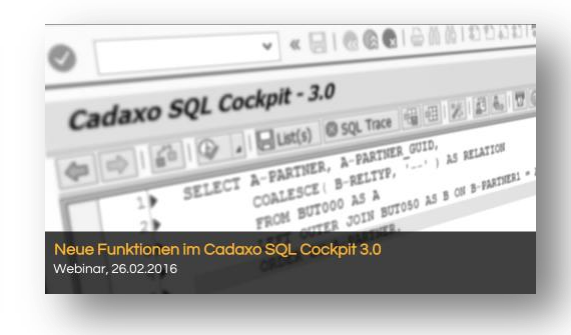

#### <http://www.cadaxo.com/blog/>

#### **Vergangene Webinare Clean Code in ABAP**

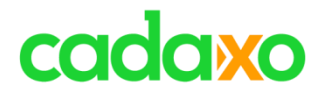

## **See you again!** *Thank you for participating!*

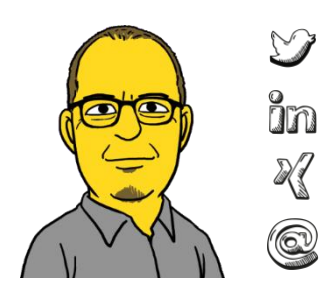

https://twitter.com/foessleitnerj

https://www.linkedin.com/in/johann-fößleitner-a9851b2a

https://www.xing.com/profile/johann\_foessleitner

johann.foessleitner@cadaxo.com

#### **If you want to stay in touch …**

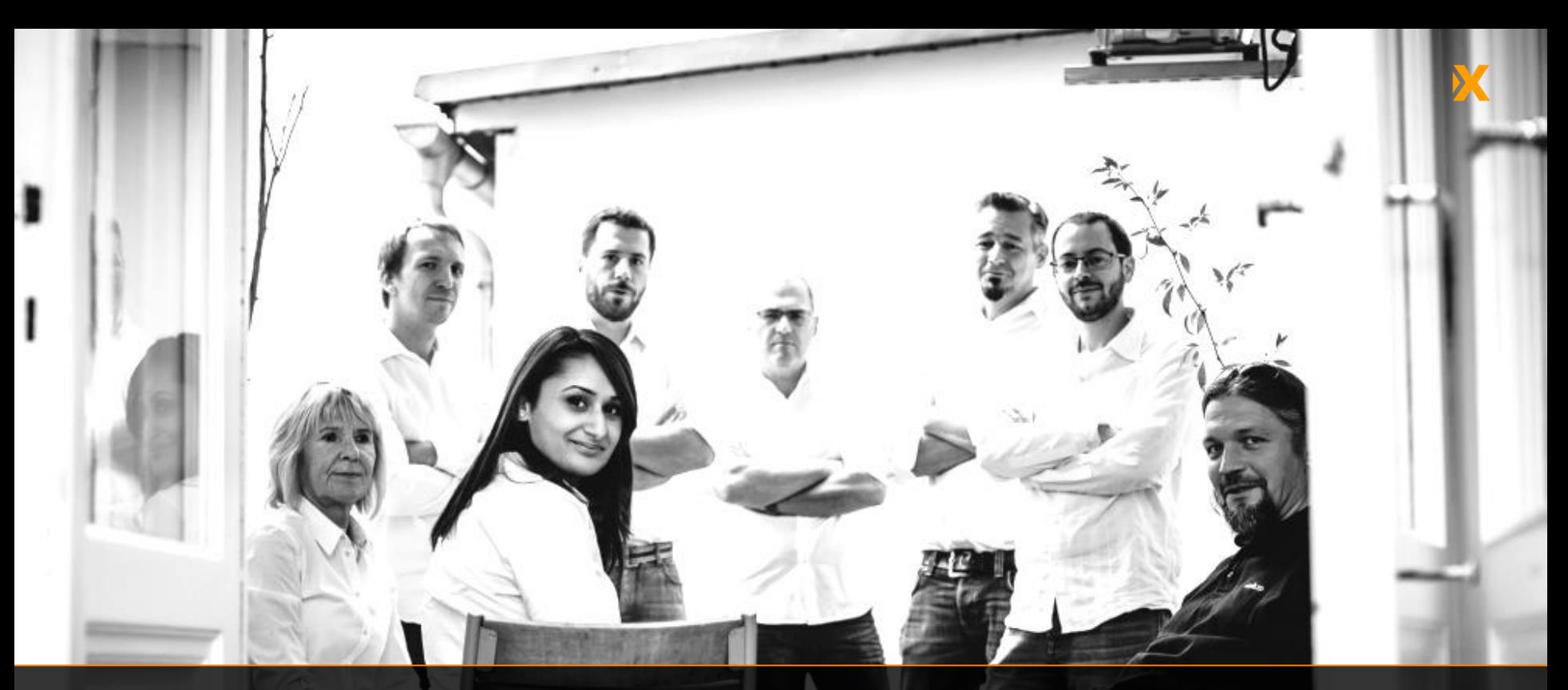

### cadaxo

Stubenring 18/5a| 1010 Vienna, Austria

[office@cadaxo.com](mailto:office@cadaxo.com) [www.cadaxo.com](http://www.cadaxo.com/)

 $\delta$ m <https://www.linkedin.com/company/cadaxo-gmbh> **Cadaxo GmbH**  $\sqrt[3]{\text{https://www.xing.com/companies/cadaxogmbh}}$  $\sqrt[3]{\text{https://www.xing.com/companies/cadaxogmbh}}$  $\sqrt[3]{\text{https://www.xing.com/companies/cadaxogmbh}}$  $\mathcal G$ <https://www.facebook.com/CadaxoGmbH>

 $\bigcirc$ <https://twitter.com/cadaxo> <http://com.slideshare.net/cadaxogmbh>

<http://www.youtube.com/CadaxoGmbH>